# Package 'GUIDEseq'

May 15, 2024

Type Package

Title GUIDE-seq and PEtag-seq analysis pipeline

Version 1.34.0

Date 2024-04-23

Encoding UTF-8

Author Lihua Julie Zhu, Michael Lawrence, Ankit Gupta, Hervé Pagès , Alper Kucukural, Manuel Garber, Scot A. Wolfe

Maintainer Lihua Julie Zhu <julie.zhu@umassmed.edu>

Depends R (>= 3.5.0), GenomicRanges, BiocGenerics

Imports Biostrings, pwalign, CRISPRseek, ChIPpeakAnno, data.table, matrixStats, BSgenome, parallel, IRanges (>= 2.5.5), S4Vectors  $(>= 0.9.6)$ , stringr, multtest, GenomicAlignments  $(>= 1.7.3)$ , GenomeInfoDb, Rsamtools, hash, limma,dplyr, GenomicFeatures, rio, tidyr, tools, methods, purrr, ggplot2, openxlsx, patchwork, rlang

biocViews ImmunoOncology, GeneRegulation, Sequencing, WorkflowStep, CRISPR

Suggests knitr, RUnit, BiocStyle, BSgenome.Hsapiens.UCSC.hg19, BSgenome.Hsapiens.UCSC.hg38, TxDb.Hsapiens.UCSC.hg19.knownGene, org.Hs.eg.db, testthat  $(>= 3.0.0)$ 

## VignetteBuilder knitr

Description The package implements GUIDE-seq and PEtag-seq analysis workflow including functions for filtering UMI and reads with low coverage, obtaining unique insertion sites (proxy of cleavage sites), estimating the locations of the insertion sites, aka, peaks, merging estimated insertion sites from plus and minus strand, and performing off target search of the extended regions around insertion sites with mismatches and indels.

License GPL  $(>= 2)$ 

LazyLoad yes

NeedsCompilation no

Config/testthat/edition 3

# <span id="page-1-0"></span>2 GUIDEseq-package

RoxygenNote 7.3.1 git\_url https://git.bioconductor.org/packages/GUIDEseq git\_branch RELEASE\_3\_19 git\_last\_commit 4560618 git\_last\_commit\_date 2024-04-30 Repository Bioconductor 3.19 Date/Publication 2024-05-15

# **Contents**

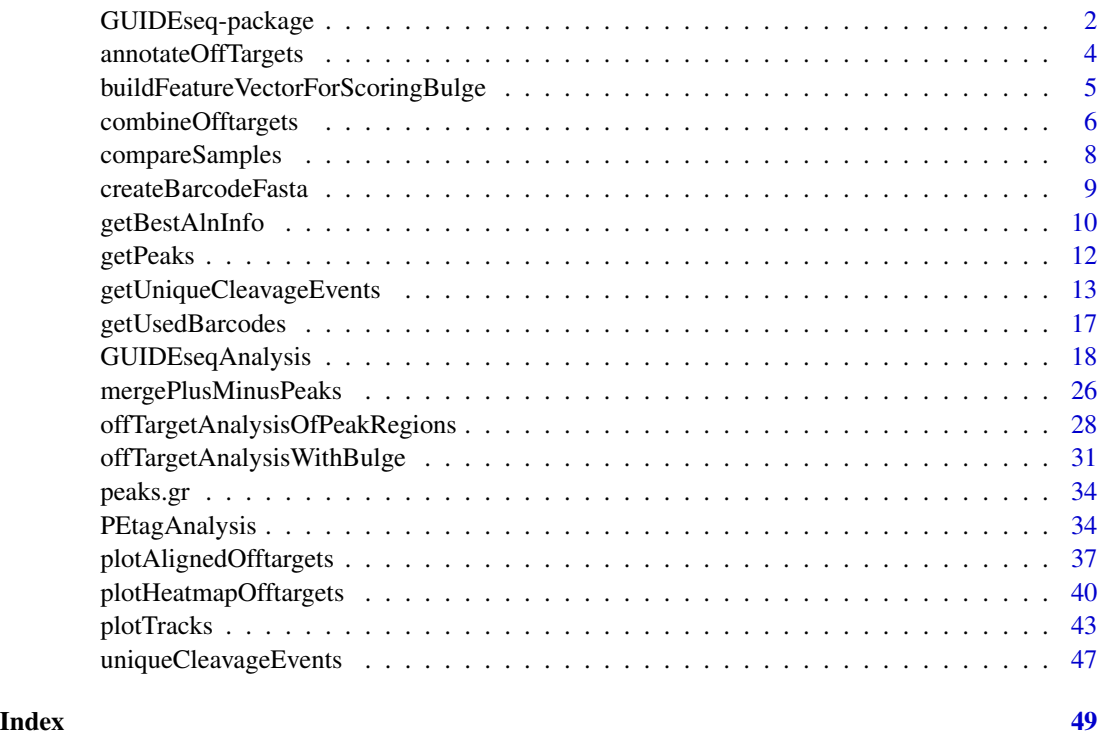

GUIDEseq-package *Analysis of GUIDE-seq*

# Description

The package includes functions to retain one read per unique molecular identifier (UMI), filter reads lacking integration oligo sequence, identify peak locations (cleavage sites) and heights, merge peaks, perform off-target search using the input gRNA. This package leverages CRISPRseek and ChIPpeakAnno packages.

## Details

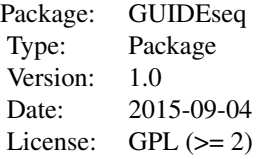

Function GUIDEseqAnalysis integrates all steps of GUIDE-seq analysis into one function call

## Author(s)

Lihua Julie Zhu Maintainer:julie.zhu@umassmed.edu

## References

Shengdar Q Tsai and J Keith Joung et al. GUIDE-seq enables genome-wide profiling of off-target cleavage by CRISPR-Cas nucleases. Nature Biotechnology 33, 187 to 197 (2015)

## See Also

GUIDEseqAnalysis

#### Examples

```
if(interactive())
 {
    library("BSgenome.Hsapiens.UCSC.hg19")
    umiFile <- system.file("extdata", "UMI-HEK293_site4_chr13.txt",
       package = "GUIDEseq")
    alignFile <- system.file("extdata","bowtie2.HEK293_site4_chr13.sort.bam" ,
         package = "GUIDEseq")
    gRNA.file <- system.file("extdata","gRNA.fa", package = "GUIDEseq")
    guideSeqRes <- GUIDEseqAnalysis(
         alignment.inputfile = alignFile,
         umi.inputfile = umiFile, gRNA.file = gRNA.file,
         orderOfftargetsBy = "peak_score",
         descending = TRUE,
         keepTopOfftargetsBy = "predicted_cleavage_score",
         scoring.method = "CFDscore",
         BSgenomeName = Hsapiens, min.reads = 80, n.cores.max = 1)
    guideSeqRes$offTargets
}
```
<span id="page-3-0"></span>annotateOffTargets *Annotate offtargets with gene name*

## Description

Annotate offtargets with gene name and whether it is inside an exon

#### Usage

annotateOffTargets(thePeaks, txdb, orgAnn)

## Arguments

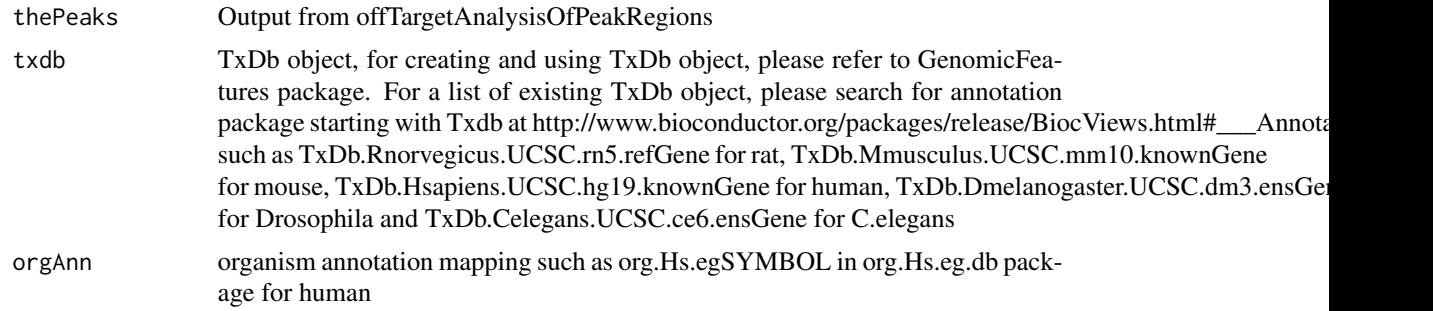

## Value

A data frame and a tab-delimited file offTargetsInPeakRegions.xls, containing all input offtargets with potential gRNA binding sites, mismatch number and positions, alignment to the input gRNA and predicted cleavage score, and whether the offtargets are inside an exon and associated gene name.

# Author(s)

Lihua Julie Zhu

## See Also

GUIDEseqAnalysis

## Examples

```
if (!interactive()) {
    library("BSgenome.Hsapiens.UCSC.hg19")
   library(TxDb.Hsapiens.UCSC.hg19.knownGene)
   library(org.Hs.eg.db)
   peaks <- system.file("extdata", "T2plus100OffTargets.bed",
       package = "CRISPRseek")
   gRNAs <- system.file("extdata", "T2.fa",
       package = "CRISPRseek")
```

```
outputDir = getwd()offTargets <- offTargetAnalysisOfPeakRegions(gRNA = gRNAs, peaks = peaks,
    format=c("fasta", "bed"),
    peaks.withHeader = TRUE, BSgenomeName = Hsapiens,
   upstream = 20L, downstream = 20L, PAM.size = 3L, gRNA.size = 20L,
   orderOfftargetsBy = "predicted_cleavage_score",
   PAM = "NGG", PAM.pattern = "(NGG|NAG|NGA)$", max.mismatch = 2L,
   outputDir = outputDir,
   allowed.mismatch.PAM = 3, overwrite = TRUE)
annotatedOfftargets <- annotateOffTargets(offTargets,
   txdb = TxDb.Hsapiens.UCSC.hg19.knownGene,
   orgAnn = org.Hs.egSYMBOL)
```

```
buildFeatureVectorForScoringBulge
```
*Build Feature Vector For Scoring Offtargets with Bulge*

## Description

}

Build Feature Vector For Scoring Offtargets with Bulge

#### Usage

```
buildFeatureVectorForScoringBulge(
  alns,
  gRNA.size = 20,
  canonical.PAM = "NGG",
  subPAM.start = 2,
  subPAM.end = 3,
  insertion.symbol = "^",
 PAM.size = 3,
 PAM.location = "3prime"
)
```
#### Arguments

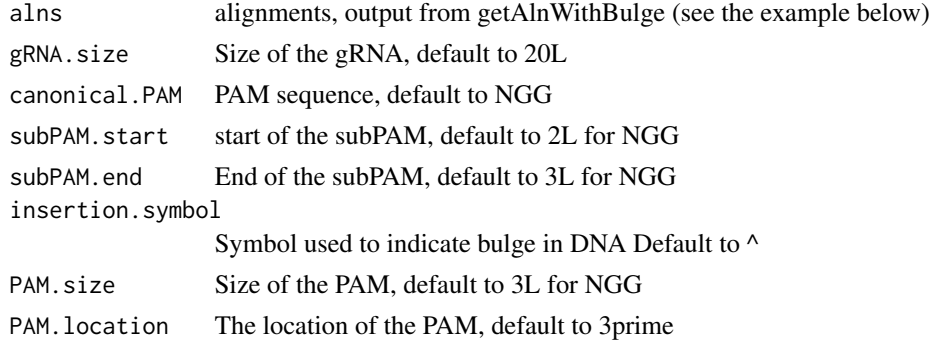

#### <span id="page-5-0"></span>Author(s)

Lihua Julie Zhu

### Examples

```
if (interactive())
{
 library(BSgenome.Hsapiens.UCSC.hg19)
 library(GUIDEseq)
 peaks.f <- system.file("extdata", "T2plus100OffTargets.bed",
    package = "GUIDEseq")
 gRNA <- "GACCCCCTCCACCCCGCCTC"
 temp <- GUIDEseq:::getAlnWithBulge(gRNA, gRNA.name = "T2",
     peaks = peaks.f, BSgenomeName = Hsapiens,
      peaks.withHeader = TRUE)
  fv <- buildFeatureVectorForScoringBulge(temp$aln.indel)
   fv$featureVectors
 }
```
combineOfftargets *Combine Offtargets*

## Description

Merge offtargets from different samples

```
combineOfftargets(
  offtarget.folder,
  sample.name,
  remove.common.offtargets = FALSE,
  control.sample.name,
  offtarget.filename = "offTargetsInPeakRegions.xls",
  common.col = c("total.mismatch.bulge", "chromosome", "offTarget_Start",
    "offTarget_End", "offTargetStrand", "offTarget_sequence", "PAM.sequence",
    "guideAlignment2OffTarget", "mismatch.distance2PAM", "n.guide.mismatch",
   "n.PAM.mismatch", "n.DNA.bulge", "n.RNA.bulge", "pos.DNA.bulge", "DNA.bulge",
   "pos.RNA.bulge", "RNA.bulge", "gRNA.name", "gRNAPlusPAM", "predicted_cleavage_score",
    "inExon", "symbol", "entrez_id"),
  exclude.col = "",outputFileName,
  comparison.sample1,
  comparison.sample2,
  multiAdjMethod = "BH",
 comparison.score = c("peak_score", "n.distinct.UMIs"),
  overwrite = FALSE
)
```
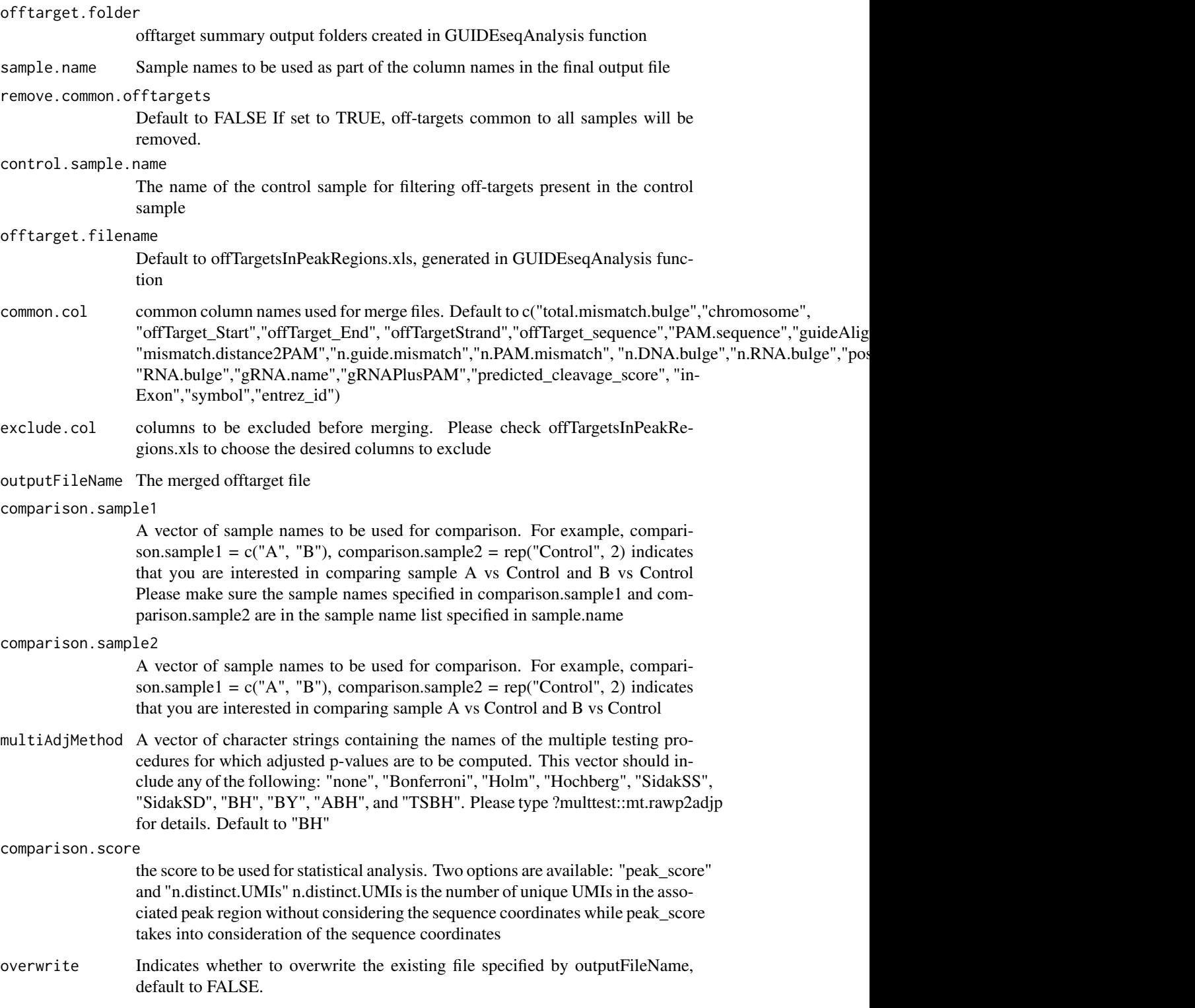

## <span id="page-7-0"></span>Details

Please note that by default, merged file will only contain peaks with offtargets found in the genome in GUIDEseqAnalysis function.

## Value

a data frame containing all off-targets from all samples merged by the columns specified in common.col. Sample specific columns have sample.name concatenated to the original column name, e.g., peak\_score becomes sample1.peak\_score.

#### Author(s)

Lihua Julie Zhu

#### Examples

```
offtarget.folder <- system.file("extdata",
      c("sample1-17", "sample2-18", "sample3-19"),
      package = "GUIDEseq")
  mergedOfftargets <-
     combineOfftargets(offtarget.folder = offtarget.folder,
     sample.name = c("Cas9Only", "WT-SpCas9", "SpCas9-MT3-ZFP"),
comparison.sample1 = c("Cas9Only", "SpCas9-MT3-ZFP"),
comparison.sample2 = rep("WT-SpCas9", 2),
     outputFileName = "TS2offtargets3Constructs.xlsx")
```
compareSamples *Compare Samples using Fisher's exact test*

## Description

Compare Samples using Fisher's exact test

```
compareSamples(
  df,
  col.count1,
  col.count2,
  total1,
  total2,
 multiAdjMethod = "BH",
  comparison.score = c("peak_score", "umi.count")
)
```
<span id="page-8-0"></span>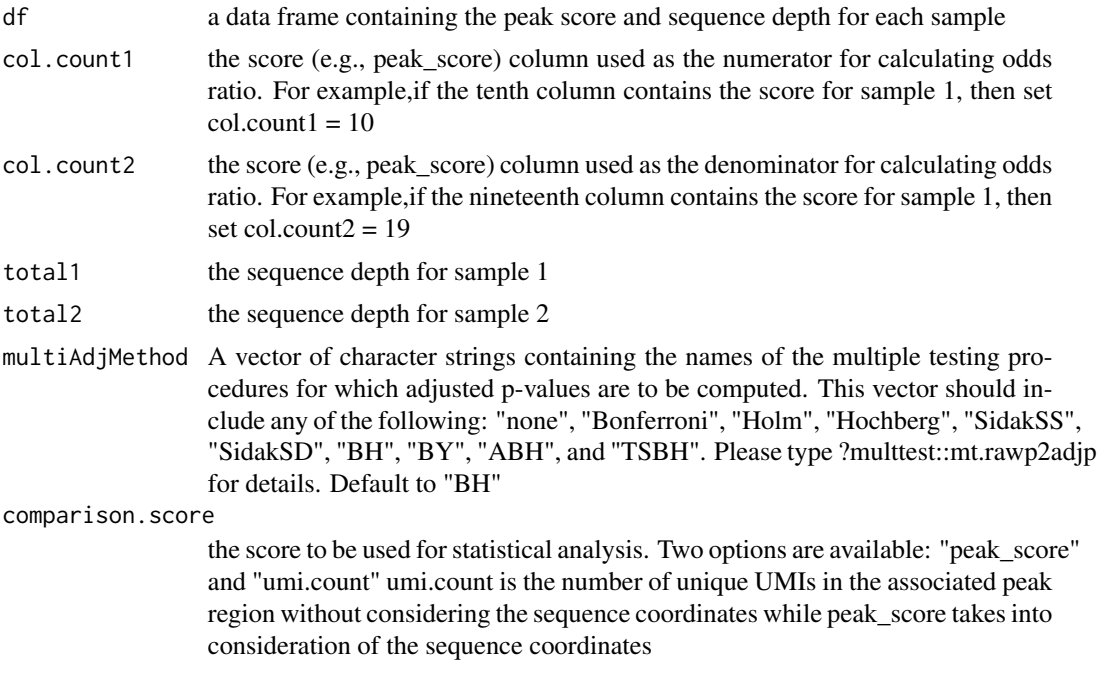

## Author(s)

Lihua Julie Zhu

createBarcodeFasta *Create barcode as fasta file format for building bowtie1 index*

## Description

Create barcode as fasta file format for building bowtie1 index to assign reads to each library with different barcodes. The bowtie1 index has been built for the standard GUIDE-seq protocol using the standard p5 and p7 index. It can be downloaded at http://mccb.umassmed.edu/GUIDEseq/barcode.bowtie1.index.tar.gz

```
createBarcodeFasta(
  p5.index,
  p7.index,
  reverse.p7 = TRUE,
  reverse.p5 = FALSE,
  header = FALSE,
  outputFile = "barcodes.fa"
\mathcal{E}
```
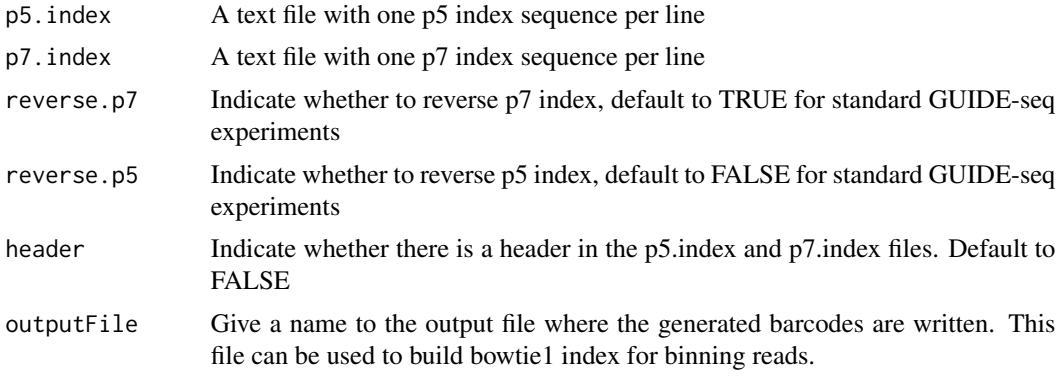

## Note

Create barcode file to be used to bin the reads sequenced in a pooled lane

## Author(s)

Lihua Julie Zhu

## Examples

```
p7 <- system.file("extdata", "p7.index",
      package = "GUIDEseq")
p5 <- system.file("extdata", "p5.index",
      package = "GUIDEseq")
outputFile <- "barcodes.fa"
createBarcodeFasta(p5.index = p5, p7.index = p7, reverse.p7 = TRUE,
    reverse.p5 = FALSE, outputFile = outputFile)
```
getBestAlnInfo *Parse pairwise alignment*

## Description

Parse pairwise alignment

```
getBestAlnInfo(
 offtargetSeq,
 pa.f,
 pa.r,
  gRNA.size = 20,
 PAM = "NGG",
```
<span id="page-9-0"></span>

```
PAM.size = 3,
  insertion.symbol = "^"
)
```
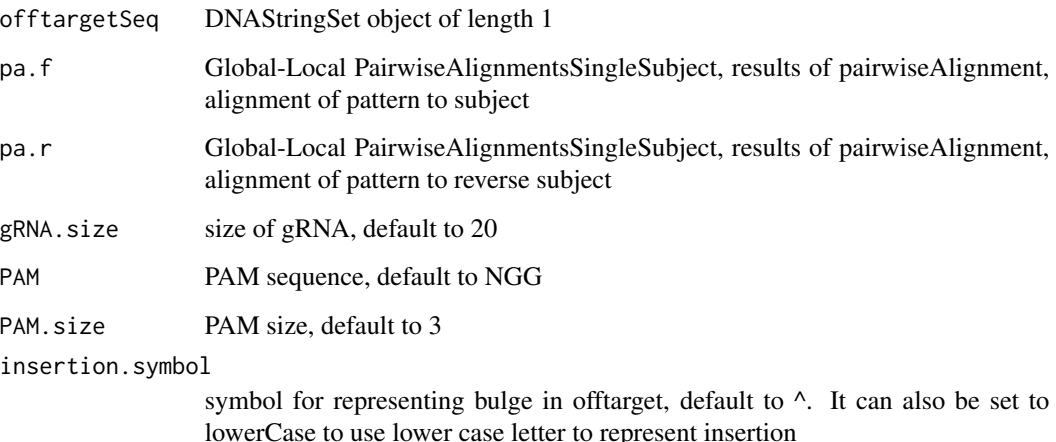

## Value

a dataframe with the following columns. offTarget: name of the offtarget peak\_score: place holder for storing peak score gRNA.name: place holder for storing gRNA name gRNAPlusPAM: place holder for storing gRNAPlusPAM sequence offTarget\_sequence: offTarget sequence with PAM in the right orientation. For PAM in the 3' prime location, offTarget is the sequence on the plus strand otherwise, is the sequence on the reverse strand seq.aligned: the aligned sequence without PAM guideAlignment2OffTarget: string representation of the alignment offTargetStrand: the strand of the offtarget mismatch.distance2PAM: mismatch distance to PAM start n.PAM.mismatch: number of mismatches in PAM n.guide.mismatch: number of mismatches in the gRNA not including PAM PAM.sequence: PAM in the offtarget offTarget\_Start: offtarget start offTarget\_End: offTarget end chromosome: place holder for storing offtarget chromosome pos.mismatch: mismatch positions with the correct PAM orientation, i.e., indexed form distal to proximal of PAM pos.indel: indel positions starting with deletions in the gRNA followed by those in the offtarget pos.insertion: Insertion positions in the gRNA Insertion positions are counted from distal to proximal of PAM For example, 5 means the 5th position is an insertion in gRNA pos.deletion: Deletion in the gRNA Deletion positions are counted from distal to proximal of PAM For example, 5 means the 5th position is a deletion in gRNA n.insertion: Number of insertions in the RNA. Insertions in gRNA creates bulged DNA base n.deletion: Number of deletions in the RNA. Deletions in gRNA creates bulged DNA base

# Author(s)

Lihua Julie Zhu

<span id="page-11-0"></span>

# Description

Obtain strand-specific peaks from GUIDE-seq

#### Usage

```
getPeaks(
  gr,
  window.size = 20L,
  step = 20L,bg.window.size = 5000L,
  min.reads = 10L,min.SNratio = 2,
  maxP = 0.05,
  stats = c("poisson", "nbinom"),
 p.adjust.methods = c("none", "BH", "holm", "hochberg", "hommel", "bonferroni", "BY",
    "fdr")
)
```
## Arguments

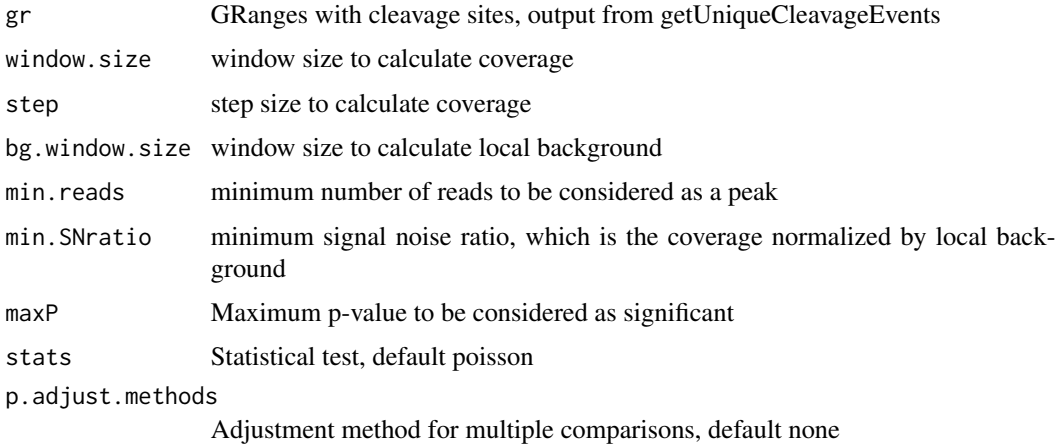

## Value

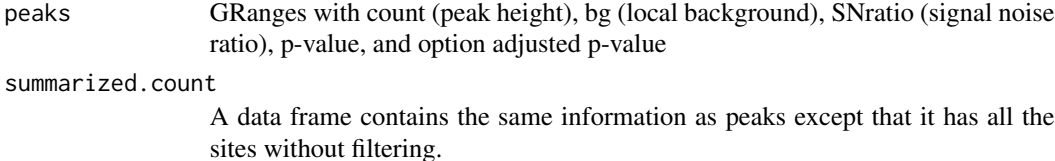

## <span id="page-12-0"></span>getUniqueCleavageEvents 13

## Author(s)

Lihua Julie Zhu

#### Examples

```
if (interactive())
{
   data(uniqueCleavageEvents)
   peaks <- getPeaks(uniqueCleavageEvents$cleavage.gr,
        min.reads = 80)peaks$peaks
}
```

```
getUniqueCleavageEvents
```
*Using UMI sequence to obtain the starting sequence library*

## Description

PCR amplification often leads to biased representation of the starting sequence population. To track the sequence tags present in the initial sequence library, a unique molecular identifier (UMI) is added to the 5 prime of each sequence in the staring library. This function uses the UMI sequence plus the first few sequence from R1 reads to obtain the starting sequence library.

```
getUniqueCleavageEvents(
  alignment.inputfile,
  umi.inputfile,
  alignment.format = c("auto", "bam", "bed"),umi.header = FALSE,
  read.ID.co1 = 1,umi.col = 2,
  umi.sep = "\t",
  keep.chrM = FALSE,
  keep.R1only = TRUE,
  keep.R2only = TRUE,
  concordant.strand = TRUE,
  max.paired.distance = 1000,
 min.mapping.quality = 30,
 max.R1.len = 130,
 max.R2.len = 130,
  apply.both.max.length = FALSE,
  same.chromosome = TRUE,
  distance.inter.chrom = -1,
  min.R1. mapped = 20,
```

```
min.R2.mapped = 20,apply.both.min.mapped = FALSE,
 max.duplicate.distance = 0L,
 umi.plus.R1start.unique = TRUE,
 umi.plus.R2start.unique = TRUE,
 min.umi.count = 5L,
 max.umi.count = 100000L,
 min.read.coverage = 1L,
 n.cores.max = 6,outputDir,
 removeDuplicate = TRUE,
 ignoreTagmSite = FALSE,
 ignoreUMI = FALSE
)
```
alignment.inputfile

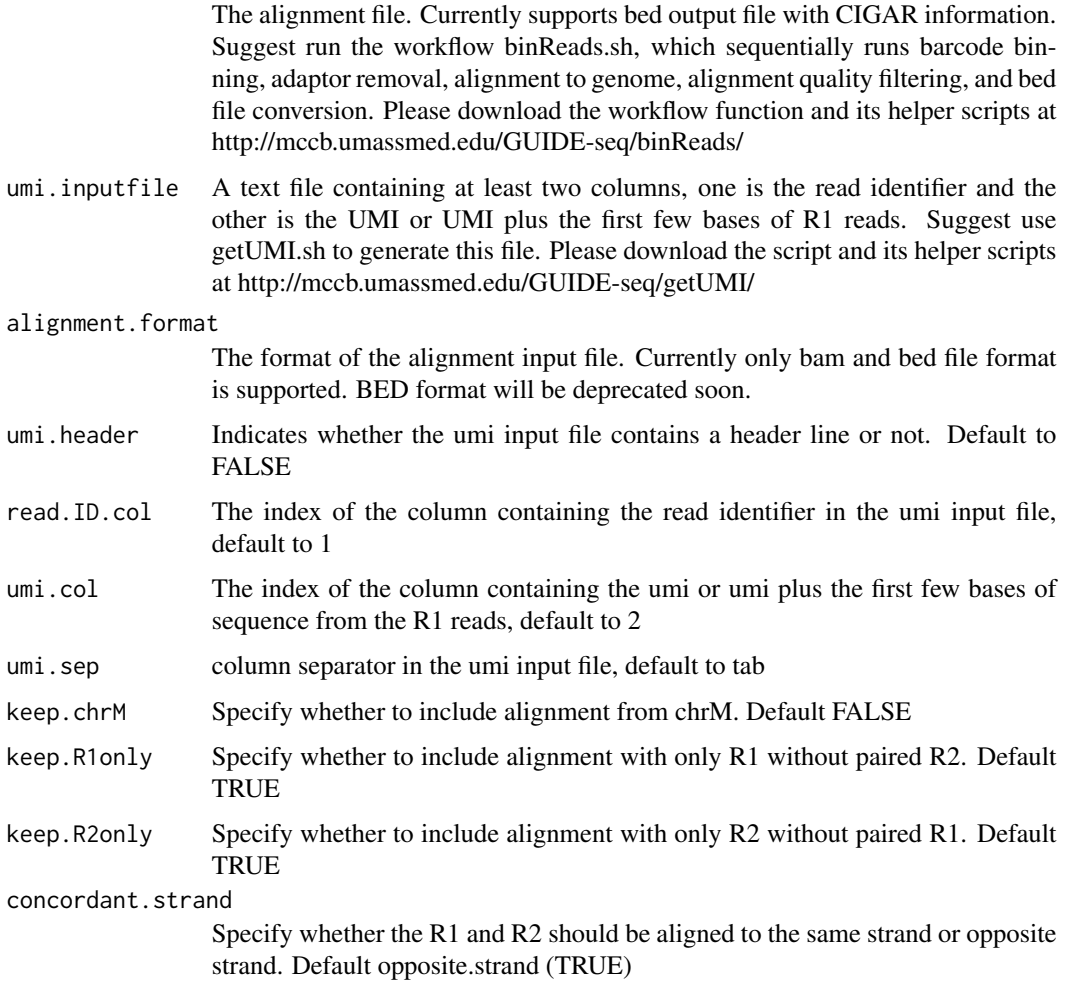

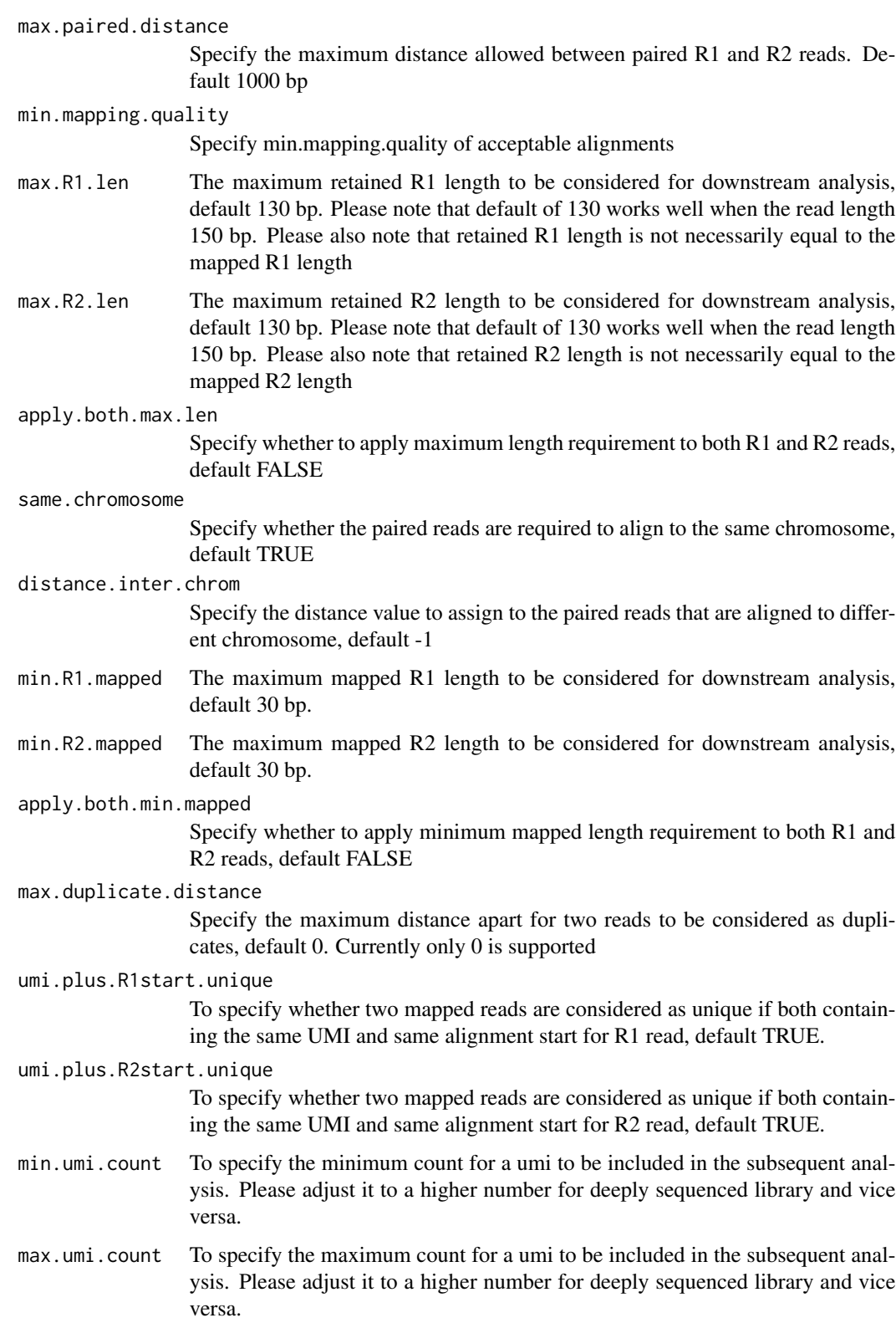

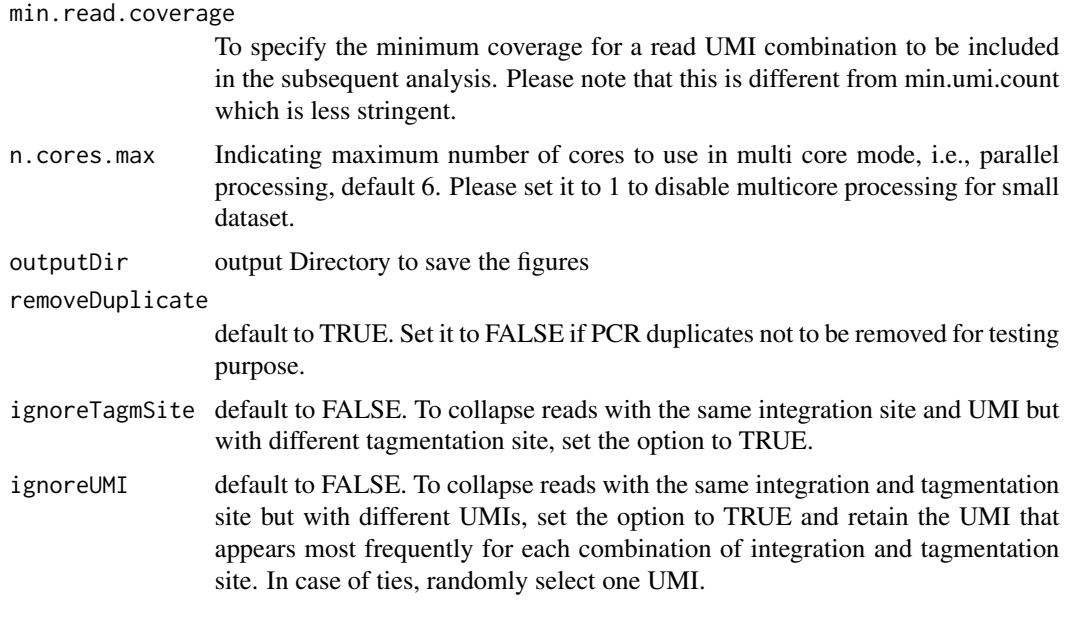

# Value

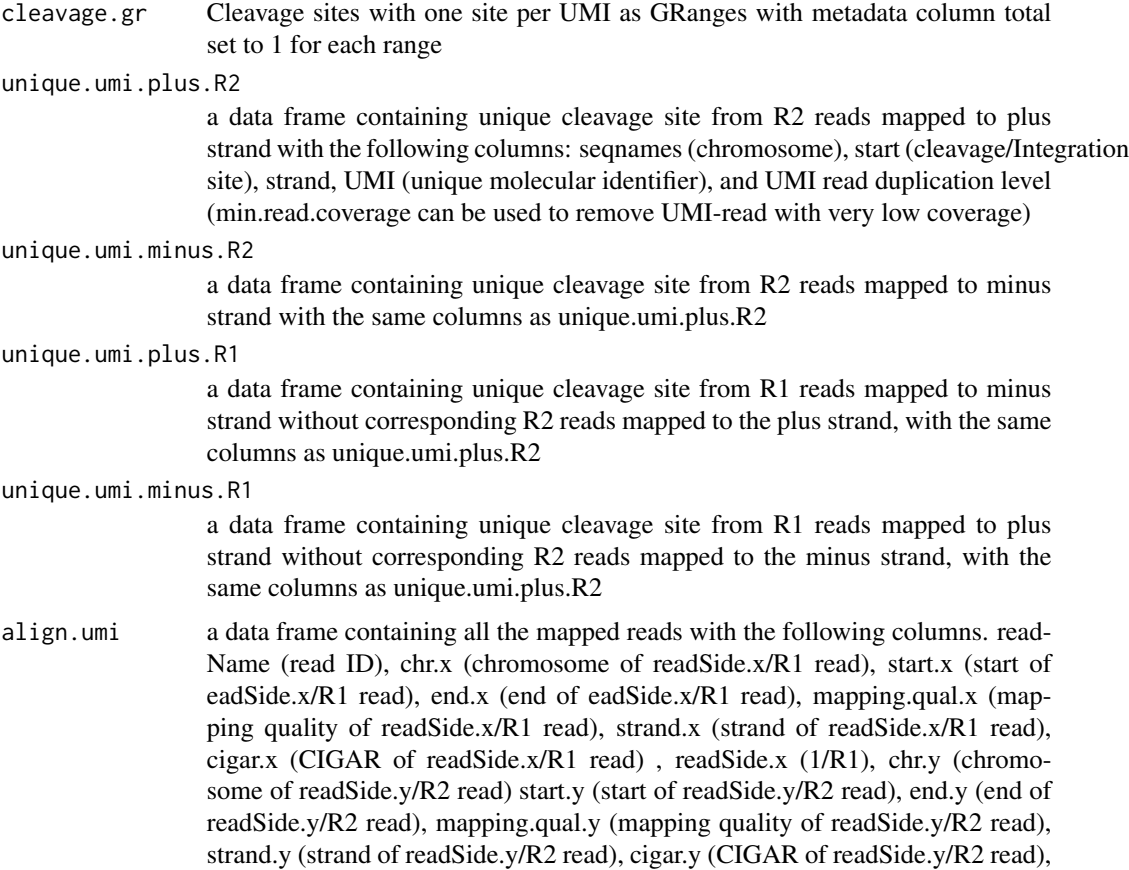

readSide.y (2/R2) R1.base.kept (retained R1 length), R2.base.kept (retained R2 length), distance (distance between mapped R1 and R2), UMI (unique molecular identifier (umi) or umi with the first few bases of R1 read)

#### <span id="page-16-0"></span>Author(s)

Lihua Julie Zhu

## References

Shengdar Q Tsai and J Keith Joung et al. GUIDE-seq enables genome-wide profiling of off-target cleavage by CRISPR-Cas nucleases. Nature Biotechnology 33, 187 to 197 (2015)

#### See Also

getPeaks

#### Examples

```
if(interactive())
{
   umiFile <- system.file("extdata", "UMI-HEK293_site4_chr13.txt",
      package = "GUIDEseq")
   alignFile <- system.file("extdata","bowtie2.HEK293_site4_chr13.sort.bam" ,
       package = "GUIDEseq")
   cleavages <- getUniqueCleavageEvents(
       alignment.inputfile = alignFile , umi.inputfile = umiFile,
       n.cores.max = 1)names(cleavages)
   #output a summary of duplicate counts for sequencing saturation assessment
    table(cleavages$umi.count.summary$n)
}
```
getUsedBarcodes *Create barcodes from the p5 and p7 index used for each sequencing lane*

#### Description

Create barcodes from the p5 and p7 index for assigning reads to each barcode

```
getUsedBarcodes(
 p5.index,
 p7.index,
 header = FALSE,
  reverse.p7 = TRUE,
  reverse.p5 = FALSE,
  outputFile
)
```
<span id="page-17-0"></span>![](_page_17_Picture_126.jpeg)

## Value

DNAStringSet

## Note

Create barcode file to be used to bin the reads sequenced in a pooled lane

## Author(s)

Lihua Julie Zhu

## Examples

```
p7 <- system.file("extdata", "p7.index",
      package = "GUIDEseq")
p5 <- system.file("extdata", "p5.index",
      package = "GUIDEseq")
outputFile <- "usedBarcode"
getUsedBarcodes(p5.index = p5, p7.index = p7, reverse.p7 = TRUE,
    reverse.p5 = FALSE, outputFile = outputFile)
```
GUIDEseqAnalysis *Analysis pipeline for GUIDE-seq dataset*

## Description

A wrapper function that uses the UMI sequence plus the first few bases of each sequence from R1 reads to estimate the starting sequence library, piles up reads with a user defined window and step size, identify the insertion sites (proxy of cleavage sites), merge insertion sites from plus strand and minus strand, followed by off target analysis of extended regions around the identified insertion sites.

## GUIDEseqAnalysis 19

```
GUIDEseqAnalysis(
  alignment.inputfile,
  umi.inputfile,
  alignment.format = c("auto", "bam", "bed"),umi.header = FALSE,
  read.ID.co1 = 1L,
  umi.col = 2L,
  umi.sep = "\t",
  BSgenomeName,
  gRNA.file,
  outputDir,
  n.cores.max = 1L,
  keep.chrM = FALSE,
  keep.R1only = TRUE,
  keep.R2only = TRUE,
  concordant.strand = TRUE,
  max.paired.distance = 1000L,
  min.mapping.quality = 30L,
  max.R1.Len = 130L,max.R2.len = 130L,
  min.umi.count = 1L,
  max.umi.count = 100000L,
  min.read.coverage = 1L,
  apply.both.max.len = FALSE,
  same.chromosome = TRUE,
  distance.inter.chrom = -1L,
  min.R1. mapped = 20L,
  min.R2.mapped = 20L,apply.both.min.mapped = FALSE,
  max.duplicate.distance = <math>0L</math>,umi.plus.R1start.unique = TRUE,
  umi.plus.R2start.unique = TRUE,
  window.size = 20L,
  step = 20L,
  bg.window.size = 5000L,
  min.reads = 5L,
  min.reads.per.lib = 1L,
  min.peak.score.1strandOnly = 5L,
  min.SNratio = 2,
  maxP = 0.01,
  stats = c("poisson", "nbinom"),
 p.adjust.methods = c("none", "BH", "holm", "hochberg", "hommel", "bonferroni", "BY",
    "fdr"),
  distance.threshold = 40L,
  max.overlap.plusSig.minusSig = 30L,
  plus.strand.start.gt.minus.strand.end = TRUE,
  keepPeaksInBothStrandsOnly = TRUE,
```

```
gRNA.format = "fasta",
overlap.gRNA.positions = c(17, 18),
upstream = 25L,
downstream = 25L,
PAM.size = 3L,
gRNA.size = 20L,
PAM = "NGG",PAM.pattern = "NNN$",
max.mismatch = 6L,
allowed.mismatch.PAM = 2L,
overwrite = TRUE,
weights = c(0, 0, 0.014, 0, 0, 0.395, 0.317, 0, 0.389, 0.079, 0.445, 0.508, 0.613,
  0.851, 0.732, 0.828, 0.615, 0.804, 0.685, 0.583),
orderOfftargetsBy = c("peak_score", "predicted_cleavage_score", "n.guide.mismatch"),
descending = TRUE,
keepTopOfftargetsOnly = TRUE,
keepTopOfftargetsBy = c("predicted_cleavage_score", "n.mismatch"),
scoring.method = c("Hsu-Zhang", "CFDscore"),
subPAM.activity = hash(AA = \theta, AC = \theta, AG = 0.259259259, AT = \theta, CA = \theta, CC = \theta, CG =
 0.107142857, CT = 0, GA = 0.069444444, GC = 0.022222222, GG = 1, GT = 0.016129032, TA
  = 0, TC = 0, TG = 0.038961039, TT = 0),
subPAM.position = c(22, 23),
PAM.location = "3prime",
mismatch.activity.file = system.file("extdata",
   "NatureBiot2016SuppTable19DoenchRoot.csv", package = "CRISPRseek"),
bulge.activity.file = system.file("extdata",
   "NatureBiot2016SuppTable19DoenchRoot.xlsx", package = "GUIDEseq"),
txdb,
orgAnn,
mat,
includeBulge = FALSE,
max.n.bulge = 2L,
min.peak.score.bulge = 60L,
removeDuplicate = TRUE,
resume = FALSE,ignoreTagmSite = FALSE,
ignoreUMI = FALSE
```
 $\lambda$ 

alignment.inputfile

The alignment file. Currently supports bam and bed output file with CIGAR information. Suggest run the workflow binReads.sh, which sequentially runs barcode binning, adaptor removal, alignment to genome, alignment quality filtering, and bed file conversion. Please download the workflow function and its helper scripts at http://mccb.umassmed.edu/GUIDE-seq/binReads/ umi.inputfile A text file containing at least two columns, one is the read identifier and the

other is the UMI or UMI plus the first few bases of R1 reads. Suggest use

![](_page_20_Picture_161.jpeg)

![](_page_21_Picture_151.jpeg)

![](_page_22_Picture_166.jpeg)

![](_page_23_Picture_155.jpeg)

![](_page_24_Picture_152.jpeg)

![](_page_24_Picture_153.jpeg)

sequence.depth sequence depth in the input alignment files

# Author(s)

Lihua Julie Zhu

#### <span id="page-25-0"></span>References

Lihua Julie Zhu, Michael Lawrence, Ankit Gupta, Herve Pages, Alper Ku- cukural, Manuel Garber and Scot A. Wolfe. GUIDEseq: a bioconductor package to analyze GUIDE-Seq datasets for CRISPR-Cas nucleases. BMC Genomics. 2017. 18:379

## See Also

getPeaks

#### Examples

```
if(interactive())
   {
       library("BSgenome.Hsapiens.UCSC.hg19")
       umiFile <- system.file("extdata", "UMI-HEK293_site4_chr13.txt",
          package = "GUIDEseq")
       alignFile <- system.file("extdata","bowtie2.HEK293_site4_chr13.sort.bam" ,
           package = "GUIDEseq")
       gRNA.file <- system.file("extdata","gRNA.fa", package = "GUIDEseq")
       guideSeqRes <- GUIDEseqAnalysis(
           alignment.inputfile = alignFile,
           umi.inputfile = umiFile, gRNA.file = gRNA.file,
           orderOfftargetsBy = "peak_score",
           descending = TRUE,
           keepTopOfftargetsBy = "predicted_cleavage_score",
           scoring.method = "CFDscore",
           BSgenomeName = Hsapiens, min.reads = 80, n.cores.max = 1)
       guideSeqRes$offTargets
       names(guideSeqRes)
  }
```
mergePlusMinusPeaks *Merge peaks from plus strand and minus strand*

### Description

Merge peaks from plus strand and minus strand with required orientation and within certain distance apart

```
mergePlusMinusPeaks(
 peaks.gr,
 peak.height.mcol = "count",
 bg.height.mcol = "bg",distance.threshold = 40L,
 max.overlap.plusSig.minusSig = 30L,
```

```
plus.strand.start.gt.minus.strand.end = TRUE,
  output.bedfile
\lambda
```
![](_page_26_Picture_133.jpeg)

## Value

output a list and a bed file containing the merged peaks a data frame of the bed format

mergedPeaks.gr merged peaks as GRanges

mergedPeaks.bed

merged peaks in bed format

## Author(s)

Lihua Julie Zhu

## References

Zhu L.J. et al. (2010) ChIPpeakAnno: a Bioconductor package to annotate ChIP-seq and ChIP-chip data. BMC Bioinformatics 2010, 11:237doi:10.1186/1471-2105-11-237. Zhu L.J. (2013) Integrative analysis of ChIP-chip and ChIP-seq dataset. Methods Mol Biol. 2013;1067:105-24. doi: 10.1007/978-1-62703-607-8\\_8.

## Examples

```
if (interactive())
{
    data(peaks.gr)
   mergedPeaks <- mergePlusMinusPeaks(peaks.gr = peaks.gr,
        output.bedfile = "mergedPeaks.bed")
   mergedPeaks$mergedPeaks.gr
   head(mergedPeaks$mergedPeaks.bed)
}
```
offTargetAnalysisOfPeakRegions

*Offtarget Analysis of GUIDE-seq peaks*

## Description

Finding offtargets around peaks from GUIDE-seq or around any given genomic regions

```
offTargetAnalysisOfPeakRegions(
  gRNA,
  peaks,
  format = c("fasta", "bed"),
  peaks.withHeader = FALSE,
 BSgenomeName,
  overlap.gRNA.positions = c(17, 18),
  upstream = 25L,downstream = 25L,
 PAM.size = 3L,
  gRNA.size = 20L,
 PAM = "NGG",PAM.pattern = "NNN$",
 max.mismatch = 6L,
 outputDir,
  allowed.mismatch.PAM = 2L,
  overwrite = TRUE,
 weights = c(0, 0, 0.014, 0, 0, 0.395, 0.317, 0, 0.389, 0.079, 0.445, 0.508, 0.613,
    0.851, 0.732, 0.828, 0.615, 0.804, 0.685, 0.583),
  orderOfftargetsBy = c("predicted_cleavage_score", "n.mismatch"),
  descending = TRUE,
  keepTopOfftargetsOnly = TRUE,
  scoring.method = c("Hsu-Zhang", "CFDscore"),
 subPAM.activity = hash(AA = \theta, AC = \theta, AG = 0.259259259, AT = \theta, CA = \theta, CC = \theta, CG =
  0.107142857, CT = 0, GA = 0.069444444, GC = 0.022222222, GG = 1, GT = 0.016129032, TA
```
<span id="page-27-0"></span>

```
= 0, TC = 0, TG = 0.038961039, TT = 0),
 subPAM.position = c(22, 23),
 PAM.location = "3prime",
 mismatch.activity.file = system.file("extdata",
    "NatureBiot2016SuppTable19DoenchRoot.csv", package = "CRISPRseek"),
 n.cores.max = 1\mathcal{L}
```
![](_page_28_Picture_169.jpeg)

![](_page_29_Picture_142.jpeg)

# Value

a tab-delimited file offTargetsInPeakRegions.tsv, containing all input peaks with potential gRNA binding sites, mismatch number and positions, alignment to the input gRNA and predicted cleavage score.

## Author(s)

Lihua Julie Zhu

## References

Patrick D Hsu, David A Scott, Joshua A Weinstein, F Ann Ran, Silvana Konermann, Vineeta Agarwala, Yinqing Li, Eli J Fine, Xuebing Wu, Ophir Shalem,Thomas J Cradick, Luciano A Marraffini,

<span id="page-30-0"></span>Gang Bao & Feng Zhang (2013) DNA targeting specificity of rNA-guided Cas9 nucleases. Nature Biotechnology 31:827-834 Lihua Julie Zhu, Benjamin R. Holmes, Neil Aronin and Michael Brodsky. CRISPRseek: a Bioconductor package to identify target-specific guide RNAs for CRISPR-Cas9 genome-editing systems. Plos One Sept 23rd 2014 Lihua Julie Zhu (2015). Overview of guide RNA design tools for CRISPR-Cas9 genome editing technology. Frontiers in Biology August 2015, Volume 10, Issue 4, pp 289-296

## See Also

**GUIDEseq** 

## Examples

```
#### the following example is also part of annotateOffTargets.Rd
if (interactive())
{
   library("BSgenome.Hsapiens.UCSC.hg19")
   library(GUIDEseq)
   peaks <- system.file("extdata", "T2plus100OffTargets.bed",
        package = "CRISPRseek")
    gRNAs <- system.file("extdata", "T2.fa",
        package = "CRISPRseek")
    outputDir = getwd()
    offTargets <- offTargetAnalysisOfPeakRegions(gRNA = gRNAs, peaks = peaks,
        format=c("fasta", "bed"),
        peaks.withHeader = TRUE, BSgenomeName = Hsapiens,
        upstream = 25L, downstream = 25L, PAM.size = 3L, gRNA.size = 20L,
        orderOfftargetsBy = "predicted_cleavage_score",
        PAM = "NGG", PAM.pattern = "(NGG|NAG|NGA)$", max.mismatch = 2L,
        outputDir = outputDir,
        allowed.mismatch.PAM = 3, overwrite = TRUE
  )
}
```
offTargetAnalysisWithBulge

*offTarget Analysis With Bulges Allowed Finding offtargets around peaks from GUIDE-seq or around any given genomic regions with bulges allowed in gRNA or the DNA sequence of offTargets when aligning gRNA and DNA sequences.*

## Description

offTarget Analysis With Bulges Allowed Finding offtargets around peaks from GUIDE-seq or around any given genomic regions with bulges allowed in gRNA or the DNA sequence of offTargets when aligning gRNA and DNA sequences.

# Usage

```
offTargetAnalysisWithBulge(
  gRNA,
  gRNA.name,
 peaks,
  BSgenomeName,
 mat,
 peaks.withHeader = FALSE,
 peaks.format = "bed",
 gapOpening = 1L,
  gapExtension = 3L,
 max.DNA.bulge = 2L,
 max.mismatch = 10L,allowed.mismatch.PAM = 2L,
  upstream = 20L,
  downstream = 20L,
 PAM.size = 3L,
  gRNA.size = 20L,
 PAM = "NGG",PAM.pattern = "NNN$",
 PAM.location = "3prime",
 mismatch.activity.file = system.file("extdata",
    "NatureBiot2016SuppTable19DoenchRoot.xlsx", package = "GUIDEseq")
\mathcal{L}
```
# Arguments

![](_page_31_Picture_162.jpeg)

![](_page_32_Picture_126.jpeg)

## Author(s)

Lihua Julie Zhu

## Examples

```
if (interactive()) {
 library(GUIDEseq)
 peaks <- system.file("extdata","1450-chr14-chr2-bulge-test.bed", package = "GUIDEseq")
 mismatch.activity.file <-system.file("extdata", "NatureBiot2016SuppTable19DoenchRoot.xlsx",
   package = "GUIDEseq")
 gRNA <- "TGCTTGGTCGGCACTGATAG"
 gRNA.name <- "Test1450"
 library(BSgenome.Hsapiens.UCSC.hg38)
 temp <- offTargetAnalysisWithBulge(gRNA = gRNA, gRNA.name = gRNA.name,
    peaks = peaks, BSgenomeName = Hsapiens,
    mismatch.activity.file = mismatch.activity.file)
}
```
<span id="page-33-0"></span>

## Description

An example data set containing cleavage sites (peaks) from getPeaks

#### Format

GRanges with count (peak height), bg (local background), SNratio (signal noise ratio), pvalue, and option adjusted p-value

## Value

![](_page_33_Picture_96.jpeg)

#### Source

http://trace.ncbi.nlm.nih.gov/Traces/sra/?run=SRR1695644

## Examples

```
data(peaks.gr)
names(peaks.gr)
peaks.gr
```
PEtagAnalysis *Analysis pipeline for PEtag-seq dataset*

## Description

A wrapper function that uses the UMI sequence plus the first few bases of each sequence from R1 reads to estimate the starting sequence library, piles up reads with a user defined window and step size, identify the insertion sites (proxy of cleavage sites), merge insertion sites from plus strand and minus strand, followed by off target analysis of extended regions around the identified insertion sites. Detailed information on additional parameters can be found in GUIDEseqAnalysis manual with help(GUIDEseqAnalysis).

# PEtagAnalysis 35

# Usage

```
PEtagAnalysis(
  alignment.inputfile,
  umi.inputfile,
 BSgenomeName,
  gRNA.file,
 outputDir,
  keepPeaksInBothStrandsOnly = FALSE,
  txdb,
 orgAnn,
 PAM.size = 3L,
 gRNA.size = 20L,
 overlap.gRNA.positions = c(17, 18),
 PAM.location = "3prime",
 PBS.len = 10L,
 HA.len = 7L,
  ...
\mathcal{L}
```
# Arguments

alignment.inputfile

![](_page_34_Picture_154.jpeg)

![](_page_35_Picture_148.jpeg)

# Value

![](_page_35_Picture_149.jpeg)

# Author(s)

Lihua Julie Zhu

# References

Lihua Julie Zhu, Michael Lawrence, Ankit Gupta, Herve Pages, Alper Ku- cukural, Manuel Garber and Scot A. Wolfe. GUIDEseq: a bioconductor package to analyze GUIDE-Seq datasets for CRISPR-Cas nucleases. BMC Genomics. 2017. 18:379

# See Also

GUIDEseqAnalysis

## <span id="page-36-0"></span>plotAlignedOfftargets 37

## Examples

```
if(!interactive())
   {
       library("BSgenome.Hsapiens.UCSC.hg19")
       library(TxDb.Hsapiens.UCSC.hg19.knownGene)
       library(org.Hs.eg.db)
       umiFile <- system.file("extdata", "UMI-HEK293_site4_chr13.txt",
           package = "GUIDEseq")
       alignFile <- system.file("extdata","bowtie2.HEK293_site4_chr13.sort.bam",
            package = "GUIDEseq")
        gRNA.file <- system.file("extdata","gRNA.fa", package = "GUIDEseq")
       PET.res <- PEtagAnalysis(
            alignment.inputfile = alignFile,
            umi.inputfile = umiFile,
            gRNA.file = gRNA.file,
            orderOfftargetsBy = "peak_score",
            descending = TRUE,
            keepTopOfftargetsBy = "predicted_cleavage_score",
            scoring.method = "CFDscore",
            BSgenomeName = Hsapiens,
            txdb = TxDb.Hsapiens.UCSC.hg19.knownGene,
            orgAnn = org.Hs.egSYMBOL,
            outputDir = "PEtagTestResults",
            min.reads = 80, n.cores.max = 1,keepPeaksInBothStrandsOnly = FALSE,
            PBS.len = 10L,
            HA.len = 7L
            )
       PET.res$offTargets
       names(PET.res)
  }
```
plotAlignedOfftargets *Plot offtargets aligned to the target sequence*

#### Description

Plot offtargets aligned to the target sequence

```
plotAlignedOfftargets(
  offTargetFile,
  sep = "\t",
  header = TRUE,
  gRNA.size = 20L,
  input.DNA.bulge.symbol = "^",
  input.RNA.bulge.symbol = "-",
```

```
input.match.symbol = ".",
plot.DNA.bulge.symbol = "DNA.bulge",
plot.RNA.bulge.symbol = "-",
plot.match.symbol = ".",
color.DNA.bulge = "red",
size.symbol = 3,
color.values = c(A = "HBSD33D", T = "HAE9CD6", C = "H6CA2EA", G = "HFED23F", '-' ="gray", = "white"),
PAM = "GGG",body.tile.height = 2.5,
header.tile.height = 3.6,
hline.offset = 3.8,
plot.top.n,
insertion.score.column = c("n.distinct.UMIs", "peak_score"),
insertion.score.column.prefix,
width.IR = 2.5,
width.RIR = 2.5,
family = "sans",
hjust = "middle",
vjust = 0.5
```
)

![](_page_37_Picture_170.jpeg)

![](_page_38_Picture_160.jpeg)

# Value

a ggplot object

#### Author(s)

Lihua Julie Zhu

## Examples

```
offTargetFilePath <- system.file("extdata/forVisualization",
"offTargetsInPeakRegions.xls",
package = "GUIDEseq")
fig1 <- plotAlignedOfftargets(offTargetFile = offTargetFilePath,
   plot.top.n = 20,plot.match.symbol = ".",
   plot.RNA.bulge.symbol = "-",
    insertion.score.column = "peak_score")
fig1
fig2 <- plotAlignedOfftargets(offTargetFile = offTargetFilePath,
   plot.top.n = 20,plot.match.symbol = ".",
   plot.RNA.bulge.symbol = "-",
    insertion.score.column = "n.distinct.UMIs")
fig2
```
plotHeatmapOfftargets *Plot offtargets from multiple samples as heatmap*

## Description

Plot offtargets from multiple samples as heatmap

```
plotHeatmapOfftargets(
 mergedOfftargets,
 min.detection.rate = 0.1,
  font.size = 12,
  on.target.predicted.score = 1,
 IR.normalization = c("sequence.depth", "on.target.score", "sum.score", "none"),
  top.bottom.height.ratio = 3,
  dot.distance.breaks = c(5, 10, 20, 40, 60),
  dot.distance.scaling.factor = c(0.4, 0.6, 0.8, 1.2, 2),bottom.start.offset = 8,
  color.low = "white",
  color.high = "blue",
  sample.names,
  insertion.score.column = c("n.distinct.UMIs", "peak_score")
)
```
<span id="page-39-0"></span>

mergedOfftargets

a data frame from running the combineOfftargets function

## min.detection.rate

minimum relative detection rate to be included in the heatmap

font.size font size for x labels and numbers along the y-axis.

#### on.target.predicted.score

Default to 1 for the CFDscore scoring method. Set it to 100 for the Hsu-Zhang scoring method.

#### IR.normalization

Default to sequence.depth which uses the sequencing depth for each sample in the input file to calculate the relative insertion rate (RIR). Other options are "on.target.score" and "sum.score" which use the on-target score for each sample and the sum of all on-target and off-target scores to calculate the RIR respectively. The score can be either peak.score or n.distinct.UMIs as specified by the parameter insertion.score.column

## top.bottom.height.ratio

the ratio of the height of top panel vs that of the bottom panel.

## dot.distance.breaks

a numeric vector for specifying the minimum number of rows in each panel to use the the corresponding distance in dot.distance.scaling.factor between consecutive dots along the y-axis. In the default setting, dot.distance.breaks and dot.distance.scaling.factor are set to c(5, 10, 20, 40, 60) and c(0.4, 0.6, 0.8, 1.2, 2) respectively, which means that if the number of rows in each panel is greater than or equal to 60, 40-59, 20-39, 10-19, 5-9, and less than 5,then the distance between consecutive dots will be plotted 2, 1.2, 0.8, 0,6, 0.4, and 0.2 (half of 0.4) units away in y-axis respectively.

## dot.distance.scaling.factor

a numeric vector for specifing the distance between two consecutive dots. See dot.distance.breaks for more information.

## bottom.start.offset

Default to 2, means that place the top number in the bottom panel 2 units below the top border. Increase the value will move the number away from the top border.

- color.low The color used to represent the lowest indel rate, default to white
- color.high The color used to represent the highest indel rate the intermediate indel rates will be colored using the color between color.low and color.high. Default to blue.
- sample.names Optional sample Names used to label the x-axis. If not provided, x-axis will be labeled using the sample names provided in the GUIDEseqAnalysis step.

insertion.score.column

"n.distinct.UMI" or "peak\_score" to be included on the right side of the alignment as Insertion Events. Relative Insertion Rate (RIR) divided by ontarget peak\_score/n.distinct.UMI. For example, RIR for ontarget should be 100

#### Value

a ggplot object

#### Author(s)

Lihua Julie Zhu

## Examples

```
if (interactive())
{
 mergedOfftargets <-
        read.table(system.file("extdata/forVisualization",
      "mergedOfftargets.txt",
       package = "GUIDEseq"),
                   sep ="\t", header = TRUE)
 figs <- plotHeatmapOfftargets(mergedOfftargets,
                   min.detection.rate = 2.5,
                   IR.normalization = "on.target.score",
                   top.bottom.height.ratio = 12,
                   bottom.start.offset = 6,
                   dot.distance.scaling.factor = c(0.2, 0.2, 0.4, 0.4, 0.4),
                   sample.names = c("Group1", "Group2"))
                   figs[[1]]/figs[[2]] +plot\_layout(heights = unit(c(2,1)),c('null', 'null')))
figs = plotHeatmapOfftargets(mergedOfftargets,
                 min.detection.rate = 1.2,
                 IR.normalization = "sum.score",
                 top.bottom.height.ratio = 12,
                 bottom.start.offset = 6,
                 dot.distance.scaling.factor = c(0.2,0.2,0.4,0.4, 0.4),
                 sample.names = c("Group1", "Group2"))
                 figs[[1]]/figs[[2]] +plot_{layout}(heights = unit(c(2,1)),c('null', 'null')))
 figs <- plotHeatmapOfftargets(mergedOfftargets,
    min.detection.rate = 0.2,
    IR.normalization = "sequence.depth",
    top.bottom.height.ratio = 12,
   bottom.start.offset = 6,
    dot.distance.scaling.factor = c(0.2, 0.2, 0.2, 0.2, 0.2),
    sample.names = c("Group1", "Group2"))
figs[[1]]/figs[[2]] +plot_{\text{1}} ayout(heights = unit(c(2,1),
   c('null', 'null')))
figs = plotHeatmapOfftargets(mergedOfftargets,
   min.detection.rate = 3,
    IR.normalization = "none",
    top.bottom.height.ratio = 12,
   bottom.start.offset = 6,
   dot.distance.scaling.factor = c(0.2,0.2,0.7,0.7, 0.7),
    sample.names = c("Group1", "Group2"))
    figs[[1]]/figs[[2]]
```
#### <span id="page-42-0"></span>plotTracks and the contract of the contract of the contract of the contract of the contract of the contract of the contract of the contract of the contract of the contract of the contract of the contract of the contract of

```
plot_{layout}(heights = unit(c(2,1)),c('null', 'null')))
}
```
plotTracks *Plot offtargets as manhantann plots or along all chromosomes with one track per chromosome, or scatter plot for two selected measurements*

## Description

Plot offtargets as manhantann plots or along all chromosomes with one track per chromosome, or scatter plot for two selected measurements

```
plotTracks(
  offTargetFile,
  sep = "\t",
  header = TRUE,gRNA.size = 20L,
  PAM.size = 3L,
  cleavage.position = 19L,
  chromosome.order = paste\theta("chr", c(1:22, "X", "Y", "M")),
  xlab = "Chromosome Size (bp)",
  ylab = "Peak Score",
  score.col = c("peak_score", "n.distinct.UMIs", "total.match", "gRNA.match",
    "total.mismatch.bulge", "gRNA.mismatch.bulge", "predicted_cleavage_score"),
  transformation = c("log10", "none"),title = ",
  axis.title.size = 12,
  axis.label.size = 8,
  strip.text.y.size = 9,
  off.target.line.size = 0.6,
  on.target.line.size = 1,
  on.target.score = 1,
  on.target.color = "red",
  off.target.color = "black",
  strip.text.y.angle = 0,
  scale.grid = c("free_x", "fixed", "free", "free_y"),
  plot.type = c("manhattan", "tracks", "scatter"),
  family = "serif",
  x.\,sep = 6e + 06,plot.zero.logscale = 1e-08,
  scale.chrom = TRUE
)
```
![](_page_43_Picture_161.jpeg)

## plotTracks 45

![](_page_44_Picture_150.jpeg)

## Value

a ggplot object

## Author(s)

Lihua Julie Zhu

## Examples

```
if (interactive())
{
   offTargetFilePath <- system.file("extdata/forVisualization",
      "offTargetsInPeakRegions.xls",
      package = "GUIDEseq")
  fig1 <- plotTracks(offTargetFile = offTargetFilePath)
  fig1
  fig2 <- plotTracks(offTargetFile = offTargetFilePath,
   score.col = "total.mismatch.bulge",
   ylab = "Total Number of Mismatches and Bulges")
  fig2
  fig3 <- plotTracks(offTargetFile = offTargetFilePath,
    score.col = "total.match",
    ylab = "Total Number of Matches")
```

```
fig3
 fig4 <- plotTracks(offTargetFile = offTargetFilePath,
     score.col = "gRNA.match",
     ylab = "Number of Matches in gRNA")
 fig4
 fig5 <- plotTracks(offTargetFile = offTargetFilePath,
     score.col = "gRNA.mismatch.bulge",
     ylab = "Number of Mismatches and Bulges in gRNA")
 fig5
 fig6 <- plotTracks(offTargetFile = offTargetFilePath,
     score.col = "predicted_cleavage_score",
     ylab = "CFD Score",
     scale.grid = "fixed",
     transformation = "none")
 fig6
 ## manhattan plot
 fig <- plotTracks(offTargetFile = offTargetFilePath,
       score.col = "total.mismatch.bulge", axis.title.size =9,
       plot.type = "manhattan",
       ylab = "Number of Mismatches and Bulges in gRNA Plus PAM")
   fig
 fig <- plotTracks(offTargetFile = offTargetFilePath,
      score.col = "total.match", axis.title.size =9,
      plot.type = "manhattan",
      ylab = "Number of Matches in gRNA Plus PAM")
   fig
fig <- plotTracks(offTargetFile = offTargetFilePath,
                 score.col = "gRNA.match",axis.title.size =9,
                 plot.type = "manhattan",
                 ylab = "Number of Matches in gRNA")
fig
fig <- plotTracks(offTargetFile = offTargetFilePath,
                 score.col = "gRNA.mismatch.bulge", axis.title.size =9,
                 plot.type = "manhattan",
                 ylab = "Number of Mismatches and Bulges in gRNA")
 fig
 plotTracks(offTargetFile = offTargetFilePath,
      #'score.col = "predicted_cleavage_score",
      axis.title.size =9, family = "serif", plot.zero.logscale = 1e-6,
      plot.type = "manhattan", transformation = "log10",
     ylab = "CFD Score")
 plotTracks(offTargetFile = offTargetFilePath,
      score.col = "peak_score",
      axis.title.size =9,
      plot.type = "manhattan",
      ylab = "Number of Insertion Events")
 plotTracks(offTargetFile = offTargetFilePath,
      score.col = "n.distinct.UMIs",
      axis.title.size =9,
```

```
plot.type = "manhattan",
     ylab = "Number of Insertion Events")
# default scatter plot with blue line from fitting the entire dataset
# and the red line from fitting the subset with CFD score > 0
plotTracks(offTargetFile = offTargetFilePath,
     axis.title.size =9, plot.zero.logscale = 1e-8,
    plot.type = "scatter")
# select the x, y, the transformation of x and y,
# and the labels on the scatter plot
plotTracks(offTargetFile = offTargetFilePath,
     axis.title.size =9,
     score.col = c("n.distinct.UMIs", "predicted_cleavage_score"),
     transformation = c("log10", "log10"),
     plot.type = "scatter", plot.zero.logscale = 1e-8,
     xlab = "log10(Number of Insertion Events)",
    ylab = "log10(CFD score)")
}
```
uniqueCleavageEvents *example unique cleavage sites*

#### **Description**

An example data set containing cleavage sites with unique UMI, generated from getUniqueCleavageEvents

#### Value

- cleavage.gr Cleavage sites with one site per UMI as GRanges with metadata column total set to 1 for each range
- unique.umi.plus.R2 a data frame containing unique cleavage site from R2 reads mapped to plus strand with the following columns chr.y (chromosome of readSide.y/R2 read) chr.x (chromosome of readSide.x/R1 read) strand.y (strand of readSide.y/R2 read) strand.x (strand of readSide.x/R1 read) start.y (start of readSide.y/R2 read) end.x (start of readSide.x/R1 read) UMI (unique molecular identifier (umi) or umi with the first few bases of R1 read)
- unique.umi.minus.R2 a data frame containing unique cleavage site from R2 reads mapped to minus strand with the following columns chr.y (chromosome of readSide.y/R2 read) chr.x (chromosome of readSide.x/R1 read) strand.y (strand of readSide.y/R2 read) strand.x (strand of readSide.x/R1 read) end.y (end of readSide.y/R2 read) start.x (start of readSide.x/R1 read) UMI (unique molecular identifier (umi) or umi with the first few bases of R1 read)
- unique.umi.plus.R1 a data frame containing unique cleavage site from R1 reads mapped to minus strand without corresponding R2 reads mapped to the plus strand, with the following columns chr.y (chromosome of readSide.y/R2 read) chr.x (chromosome of readSide.x/R1 read) strand.y

(strand of readSide.y/R2 read) strand.x (strand of readSide.x/R1 read) start.x (start of read-Side.x/R1 read) start.y (start of readSide.y/R2 read) UMI (unique molecular identifier (umi) or umi with the first few bases of R1 read)

- unique.umi.minus.R1 a data frame containing unique cleavage site from R1 reads mapped to plus strand without corresponding R2 reads mapped to the minus strand, with the following columns chr.y (chromosome of readSide.y/R2 read) chr.x (chromosome of readSide.x/R1 read) strand.y (strand of readSide.y/R2 read) strand.x (strand of readSide.x/R1 read) end.x (end of readSide.x/R1 read) end.y (end of readSide.y/R2 read) UMI (unique molecular identifier (umi) or umi with the first few bases of R1 read)
- **all.umi** a data frame containing all the mapped reads with the following columns. readName (read ID), chr.x (chromosome of readSide.x/R1 read), start.x (start of eadSide.x/R1 read), end.x (end of eadSide.x/R1 read), mapping.qual.x (mapping quality of readSide.x/R1 read), strand.x (strand of readSide.x/R1 read), cigar.x (CIGAR of readSide.x/R1 read) , readSide.x (1/R1), chr.y (chromosome of readSide.y/R2 read) start.y (start of readSide.y/R2 read), end.y (end of readSide.y/R2 read), mapping.qual.y (mapping quality of readSide.y/R2 read), strand.y (strand of readSide.y/R2 read), cigar.y (CIGAR of readSide.y/R2 read), readSide.y (2/R2) R1.base.kept (retained R1 length), R2.base.kept (retained R2 length), distance (distance between mapped R1 and R2), UMI (unique molecular identifier (umi) or umi with the first few bases of R1 read)

#### Source

http://trace.ncbi.nlm.nih.gov/Traces/sra/?run=SRR1695644

#### Examples

```
data(uniqueCleavageEvents)
names(uniqueCleavageEvents)
sapply(uniqueCleavageEvents, class)
uniqueCleavageEvents[[1]] # GRanges object
lapply(uniqueCleavageEvents, dim)
```
# <span id="page-48-0"></span>Index

∗ datasets peaks.gr, [34](#page-33-0) uniqueCleavageEvents, [47](#page-46-0) ∗ manip createBarcodeFasta, [9](#page-8-0) getUsedBarcodes, [17](#page-16-0) ∗ misc combineOfftargets, [6](#page-5-0) getPeaks, [12](#page-11-0) getUniqueCleavageEvents, [13](#page-12-0) GUIDEseqAnalysis, [18](#page-17-0) mergePlusMinusPeaks, [26](#page-25-0) offTargetAnalysisOfPeakRegions, [28](#page-27-0) PEtagAnalysis, [34](#page-33-0) ∗ package GUIDEseq-package, [2](#page-1-0) ∗ utilities annotateOffTargets, [4](#page-3-0) createBarcodeFasta, [9](#page-8-0) getUsedBarcodes, [17](#page-16-0) annotateOffTargets, [4](#page-3-0) buildFeatureVectorForScoringBulge, [5](#page-4-0) combineOfftargets, [6](#page-5-0) compareSamples, [8](#page-7-0) createBarcodeFasta, [9](#page-8-0) getBestAlnInfo, [10](#page-9-0) getPeaks, [12](#page-11-0) getUniqueCleavageEvents, [13](#page-12-0) getUsedBarcodes, [17](#page-16-0) GUIDEseq *(*GUIDEseq-package*)*, [2](#page-1-0) GUIDEseq-package, [2](#page-1-0) GUIDEseqAnalysis, [18](#page-17-0) mergePlusMinusPeaks, [26](#page-25-0) offTargetAnalysisOfPeakRegions, [28](#page-27-0) offTargetAnalysisWithBulge, [31](#page-30-0)

peaks.gr, [34](#page-33-0) PEtagAnalysis, [34](#page-33-0) plotAlignedOfftargets, [37](#page-36-0) plotHeatmapOfftargets, [40](#page-39-0) plotTracks, [43](#page-42-0)

uniqueCleavageEvents, [47](#page-46-0)